#### СОГЛАСОВАНО **УТВЕРЖДАЮ** Генеральный директор Первый заместитель OOO «BHPTECT» генерального директора ФБУ/«Ростовский ЦСМ» **ННОЙ/** Р.В. Супрун В.А. Романов  $\overline{45}$ **SEPTECT**" M.II.  $OZ$  $OZ$ 2018  $\mathscr{E}$  » 2018г.  $\lambda$

# Системы контроля параметров бурения (СКПБ) infoDRILL

## МЕТОДИКА ПОВЕРКИ

г. Ростов-на-Дону 2018г.

# СОДЕРЖАНИЕ

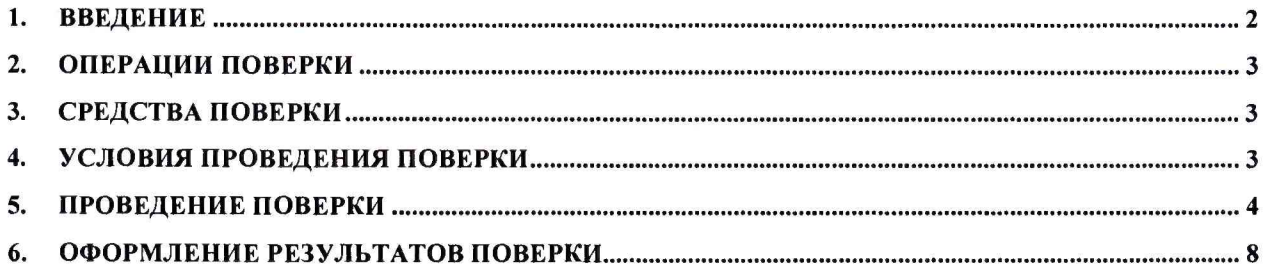

#### 1. ВВЕДЕНИЕ

Настоящая методика устанавливает объем, средства и методы проведения первичной и периодической поверок систем контроля параметров бурения (СКПБ) infoDRILL, выпускаемых фирмой «Bentec GmbH Drilling & Oilfield Systems», Германия.

Системы контроля параметров бурения (СКПБ) infoDRILL (далее системы) предназначены для измерений и контроля в реальном масштабе времени функций процесса бурения, выполнения параметров сигнализации  $\mathbf{M}$ противоаварийной защиты, сбора данных, обработки, отображения и хранения информации о состоянии технологических параметров.

Ввод в эксплуатацию каждой системы у потребителя должен проводиться результатам первичной по положительным поверки, проведенной соответствующей метрологической службой. В дальнейшем поверка должна проводится с периодичностью один раз в два года и после каждого ремонта системы. Объем поверок в этом случае определяют их характер и содержание проведенного ремонта.

Измерительные компоненты системы поверяют с интервалами между поверками, установленными при утверждении их типа. Если очередной срок поверки измерительного компонента наступает до очередного срока поверки системы, поверяется только этот компонент и поверка системы не проводится.

Настоящей методикой предусмотрен в основном порядок оценки метрологических характеристик вторичной части измерительных каналов системы (отдельно от первичных датчиков).

Допускается, если имеются технические возможности, поверка некоторых каналов контроля совместно с подключенными первичными датчиками. Оценка метрологических характеристик датчиков проводится по предусмотренным для них методикам.

Настоящей методикой предусмотрен расчетно-экспериментальный метод, при котором:

при выбранном для поверки значении контрольного сигнала на входе вторичной части поверяемого канала определяют (расчетным путем) ожидаемые показания средств отображения информации;

(экспериментально) определяют показания ЭТИХ же средств отображения при подаче на входе вторичной части поверяемого канала равнозначного контрольного сигнала;

определяют разницу в показаниях по результатам расчета и эксперимента и оценивают допустимость этой разницы установленным требованиям.

Межповерочный интервал - 2 года.

#### 2. ОПЕРАЦИИ ПОВЕРКИ

При проведении поверки выполняют операции, указанные в таблице 1. Таблица 1.

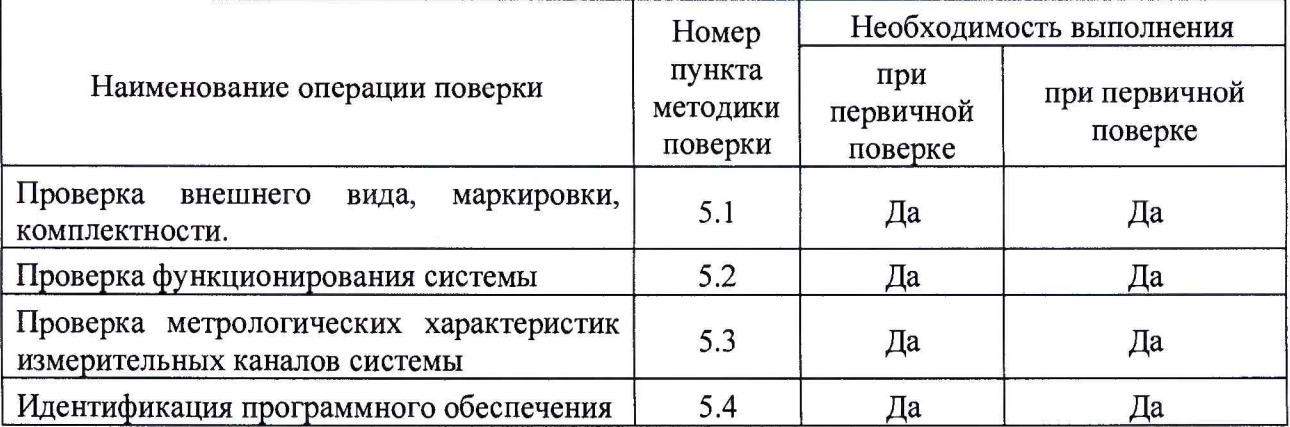

### 3. СРЕДСТВА ПОВЕРКИ

При проведении поверки применяют основные средства измерений и вспомогательные устройства в соответствии с методиками поверки, указанными в описании типа на измерительные компоненты системы, а также калибраторизмеритель унифицированных сигналов эталонный ИКСУ-2000 (диапазон воспроизведения силы тока от 0 до 25 мА. Пределы допускаемой основной абсолютной погрешности  $\pm$  0,003 мА. Диапазон воспроизведения напряжения постоянного тока от 0 до 12 В. Пределы допускаемой основной абсолютной погрешности  $\pm$  0,003 В).

Допускается применение других основных и вспомогательных средств поверки, обеспечивающих определение метрологических характеристик с заданной точностью.

Все средства поверки должны быть исправны, и иметь подтверждение о пригодности к применению в установленном порядке.

### 4. УСЛОВИЯ ПРОВЕДЕНИЯ ПОВЕРКИ

Условия поверки системы должны соответствовать условиям ee эксплуатации, нормированным в технической документации, средства поверки должны применяться в условиях, указанных в документации на них.

проведением поверки необходимо Перед следующие выполнить подготовительные работы:

- провести технические и организационные мероприятия по обеспечению безопасности проводимых работ в соответствии с действующими положениями ГОСТ 12.2.007.0-75 и ГОСТ 12.2.007.3-75;

- подготовить к работе средства измерений, используемые при поверке, в соответствии с руководствами по их эксплуатации (все средства измерений должны быть исправны и поверены).

Общие требования безопасности при проведении поверки - согласно ГОСТ 12.3.019-80.

#### 5. ПРОВЕДЕНИЕ ПОВЕРКИ

5.1 Проведением внешнего осмотра проверяют маркировку и наличие необходимых надписей на наружных панелях, а также комплектность поставки. Все измерительные компоненты системы должны быть утвержденных типов, внесенных в Государственный реестр средств измерений РФ. Проверяют повреждений, отсутствие механических способных ПОВЛИЯТЬ на работоспособность. Система не должны иметь механических повреждений, коррозии, нарушений покрытий, надписей и дефектов, препятствующих эксплуатации и поверке. Проверка комплектности проводится сличением наличной комплектности с паспортными данными.

Результат внешнего осмотра считают положительным, если маркировка, надписи на наружных панелях и комплектность соответствуют данным паспорта отсутствуют механические повреждения, способные повлиять  $\mathbf{M}$ на работоспособность систем.

5.2 Проверка функционирования системы

5.2.1 Проверка функционирования компьютеров системы (сервера опроса, сервера базы данных (БД) и АРМ).

Подают напряжение питания на компьютер и прослеживают  $5.2.1.1$ правильность прохождения загрузки операционной системы.

Запускают на выполнение программу. 5.2.1.2

 $5.2.1.3$ Компьютеры системы  $(APM)$ считают исправно функционирующими, если загрузка операционной среды прошла успешно, программа успешно запущена.

5.2.2 Проверка функционирования системы в целом.

На одном из АРМ проводят опрос текущих показаний всех 5.2.2.1 первичных преобразователей.

5.2.2.2 Опробование системы считают успешным, если по завершению опроса всех первичных преобразователей, в отчетах, присутствуют показания по всем измерительным каналам с указанием текущей даты и времени.

5.3 Проверка метрологических характеристик измерительных каналов системы

Основную погрешность измерений каналов систем определяют поэлементно (по частям) путем алгебраического суммирования погрешностей (см. формулу 1) первичного преобразователя и последующей (вторичной) части измерительного канала, включающей в себя вторичный преобразователь и периферийные устройства.

$$
\gamma_{\scriptscriptstyle \rm HK} = |\gamma_{\scriptscriptstyle \rm II}| + |\gamma_{\scriptscriptstyle \rm BT.MK}| \tag{1}
$$

где

V<sub>ик</sub> - приведенная погрешность измерительного канала;

 $\gamma_{\rm n}$  - приведенная погрешность первичного преобразователя;

 $\gamma_{\scriptscriptstyle{\text{BT,MK}}}$  - приведенная погрешность вторичной части измерительного канала.

Основную погрешность первичного преобразователя определяют по методике, установленной нормативными документами на него, а вторичной части

- с помощью образцового средства, имитирующего измерительный сигнал на выходе первичного преобразователя.

5.3.1 Проверку основной приведенной погрешности вторичной части измерительных каналов:

- уровня бурового раствора в приемных емкостях;
- расхода бурового раствора выходящего из скважины;
- расхода бурового раствора в нагнетательной линии;
- давления нагнетания бурового раствора в стояке;
- давления бурового раствора в затрубном пространстве;
- натяжения троса трубного ключа;
- нагрузка на крюк;
- числа ходов бурового насоса,

проводят с помощью калибратора путем имитации соответствующего значения выходных сигналов первичных преобразователей на входе вторичной части измерительных каналов и снимают показания на выходе каналов.

Основную погрешность в процентах вычисляют как разность между расчетным значением технологического параметра, которое соответствует заданному по образцовому средству значению физической величины, и значением технологического параметра, по-лученным по показаниям на выходе канала, отнесенную к верхнему пределу измерения параметра.

Проверку проводят в следующей последовательности:

1. Определяем по формуле (2) расчетное значение контрольного сигнала подаваемого на вход проверяемого ИК и соответствующего значениям трех точек (25%; 50%; 100%) диапазона измерений.

$$
V_c = \frac{\Pi_p \times V_d}{\Pi_{\kappa}}
$$
 (2)

где

 $\Pi_{\rm p}$  - значение показаний проверяемого параметра, соответствующее значениям трех точек (25 %; 50 %; 100 %) диапазона измерений;

 $\Pi_{\kappa}$  - предельное значение диапазона измерений для данного параметра;

 $V_d$  - верхнее предельное значение контрольного сигнала;

 $V_c$  - значение контрольного сигнала, подаваемого на вход проверяемого канала.

Расчет оформляем в виде таблицы 2

Таблица 2

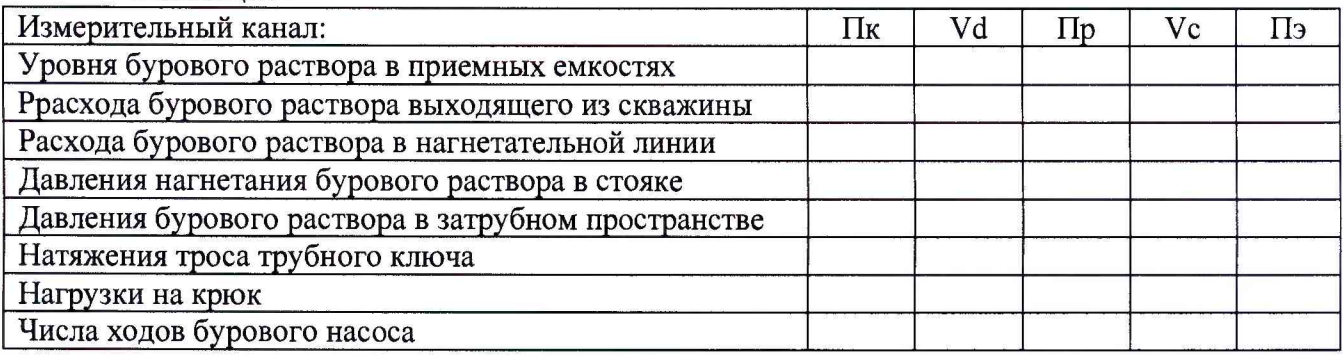

 $2.$ С помощью калибратора, имитирующего измерительный сигнал на выходе первичного преобразователя, поочередно подаем по три расчетных значения контрольного сигнала Vc (таблица 2). Рассчитываем основную приведенную погрешность вторичной части каждого измерительного канал  $\gamma_{\text{BTLHK}}$ в процентах для каждого значения Vc проверяемого параметра по формуле (3):

$$
\gamma_{\text{BT,MK}} = 100 \times \left(\Pi_{\text{s}} - \Pi_{\text{p}}\right) / \Pi_{\text{K}} \tag{3}
$$

где:

Пэ - экспериментальное значение показаний проверяемого параметра на средствах отображения;

Пр - расчетное значение показаний проверяемого параметра на средствах отображения;

Пк - предельное значение диапазона измерений проверяемого параметра.

Результаты испытаний и расчеты оформляем в виде таблицы 3

Таблина 3

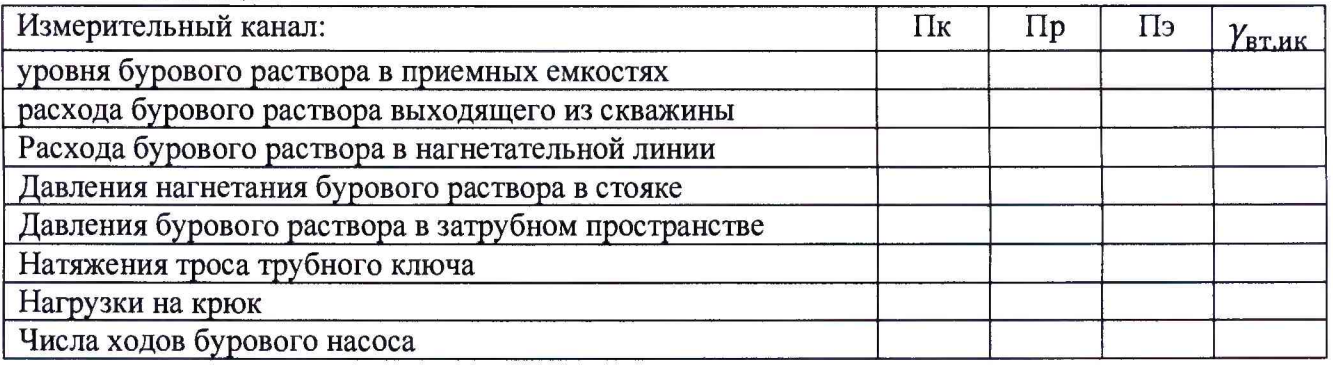

3. По полученным данным, рассчитываем приведенную погрешность  $\gamma_{\text{HK}}$ каждого измерительного канала по формуле (1)

Полученные данные оформляем в виде таблицы 4

Таблина 4

| Измерительный канал:                                | $\gamma_{\rm n}$ , % | $\gamma_{\text{\tiny{BT,MK}}}$ $\gamma_{\text{\tiny{HK}}}$ | допуск | Вывод |
|-----------------------------------------------------|----------------------|------------------------------------------------------------|--------|-------|
| уровня бурового раствора в приемных емкостях        |                      |                                                            |        |       |
| расхода бурового раствора выходящего из скважины    |                      |                                                            |        |       |
| Расхода бурового раствора в нагнетательной линии    |                      |                                                            |        |       |
| Давления нагнетания бурового раствора в стояке      |                      |                                                            |        |       |
| Давления бурового раствора в затрубном пространстве |                      |                                                            |        |       |
| Натяжения троса трубного ключа                      |                      |                                                            |        |       |
| Нагрузки на крюк                                    |                      |                                                            |        |       |
| Числа ходов бурового насоса                         |                      |                                                            |        |       |
|                                                     |                      |                                                            |        |       |

\*- При расчете  $\gamma_{\text{HK}}$  в качестве  $\gamma_{\text{BT,HK}}$  берется наибольшее значение из трех определенных.

Результаты проверки считаются положительными, если полученная для каждого проверяемого измерительного канала погрешность  $\gamma_{\text{nk}}$  находятся в пределах соответствующих пределам допускаемой приведенной погрешности данного измерительного канала.

5.3.2 Проверка основной приведенной погрешности измерительных каналов положения талевого блока относительно стола ротора, скорости перемещения талевого блока и уровня бурового раствора в доливочной емкости.

данных измерительных каналов B состав не входит вторичный преобразователь с аналоговым входом, а первичные преобразователи имеют только цифровой выход. Таким образом, передача данных происходит напрямую по цифровому каналу передачи данных, а составляющими погрешности передачи информации по ГОСТ 4.199, погрешностью обработки данных можно пренебречь.

В данном случае проверка метрологических характеристик измерительных предусмотренной каналов проводится  $\overline{a}$ для первичного данного преобразователя методике.

5.4 Идентификация программного обеспечения.

Проверка выполнятся в соответствии с требованиями ГОСТ Р 8.654-2009 «ГСИ. Требования к программному обеспечению средств измерений. Основные положения».

После авторизации убедиться, что идентификационное наименование и обеспечения версии программного соответствует номер заявленным (наименование ПО и его версия определяются в открывшемся окне после загрузки  $\Pi$ O).

Результат испытаний считать положительным, если Идентификационное наименование и номер версии программного обеспечения соответствует заявленному.

Проверка цифрового идентификатора программного обеспечения

Проверку проводить с помощью программы FSUM. Алгоритм вычисления цифрового идентификатора - MD5. Контрольные суммы исполняемого кода предоставляются Заказчиком на каждый выделяемый модуль ПО.

идентификатора Проверка Цифрового программного обеспечения происходит на ИВК (сервере), где установлено ПО InfoDRILL Для чего нужно скопировать файл FSUM в каталог с файлами программы InfoDRILL. Запустить командную строку «Пуск->Выполнить->СМD->«Ввод». В открывшемся окне с помощью команды CD (change directory) перейти в каталог, где установлено ПО InfoDRILL. Ввести команду FSUM -MD5 «название исполняемого файла». После чего будет получена контрольная сумма.

Сведения об идентификационных данных (признаках) ПО СИ и методах его идентификации вносят в протокол испытаний в виде, представленном в таблице 5.

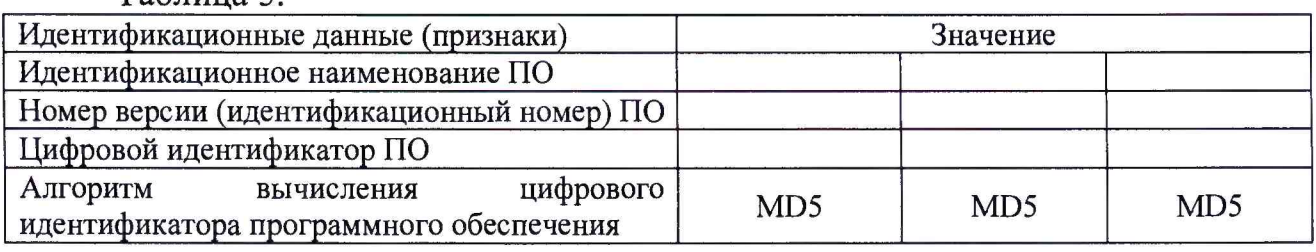

 $Ta6$ nuua 5

Результат проверки считается положительным, если выполняются требования настоящего пункта.

### **6. ОФОРМЛЕНИЕ РЕЗУЛЬТАТОВ ПОВЕРКИ**

6.1 При положительном результате поверки в паспорт системы вносится запись о положительном результате поверки и наносится поверительное клеймо или выдается «Свидетельство о поверке» установленной формы.

6.2 При отрицательном результате поверки система к дальнейшему применению не допускается, поверительное клеймо гасится, «Свидетельство о поверке» аннулируется, выписывается «Извещение о непригодности» или делается соответствующая запись в паспорте.